#### , tushu007.com

### <<Visual FoxPro6.0

<<Visual FoxPro6.0

- 13 ISBN 9787040196122
- 10 ISBN 7040196123

出版时间:2006年7月1日

页数:282

PDF

更多资源请访问:http://www.tushu007.com

# $\vert$  <<Visual FoxPro6.0  $\vert$  >>

# $,$  tushu007.com

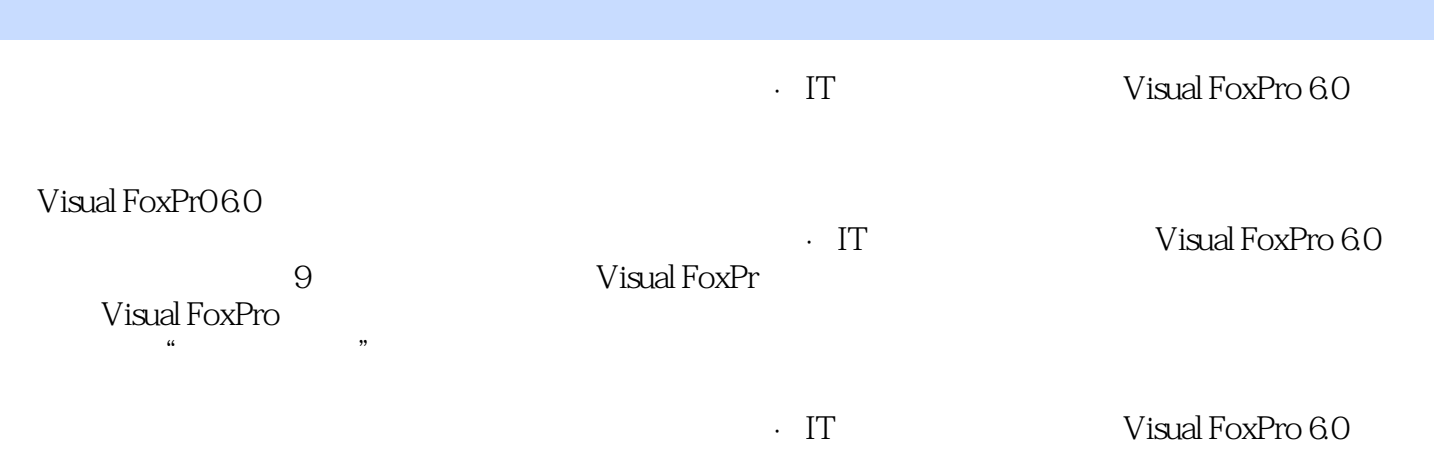

#### , tushu007.com

## $<<$ Visual FoxPro6.0  $>>$

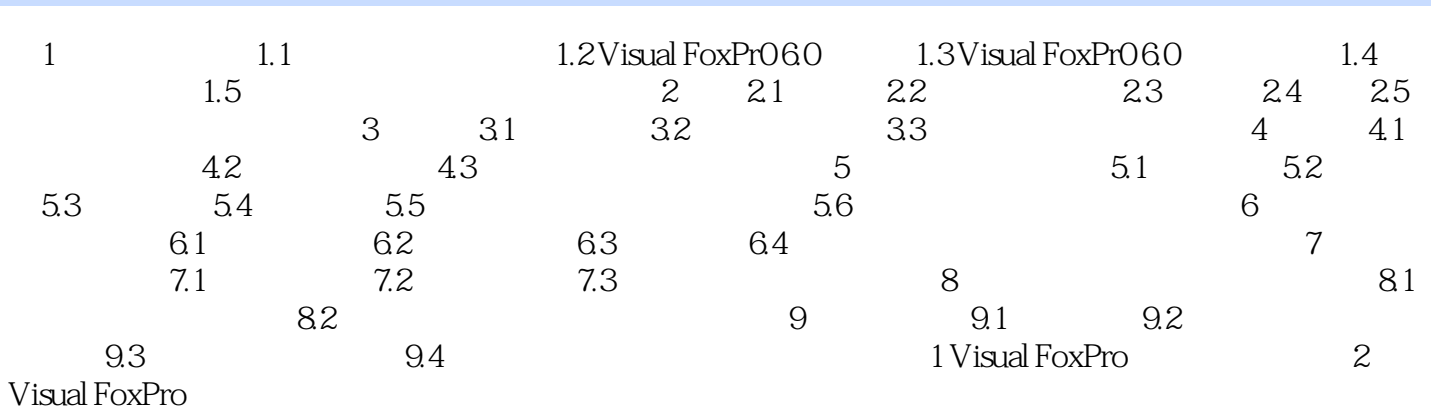

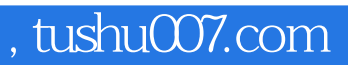

## $<<$ Visual FoxPro6.0  $>>$

本站所提供下载的PDF图书仅提供预览和简介,请支持正版图书。

更多资源请访问:http://www.tushu007.com